# **ASPECT®-Enterprise is now dongle free**

**Issue Date:** December 12, 2019 **Product:** ASPECT-Enterprise **Product Version:** N/A

#### Summary

All **ASPECT-Enterprise** instances licensed in the future will no longer require a hardware dongle.

#### **Background**

Based on customer feedback, Cylon has implemented software-based licensing to facilitate the installation and moving of Virtual Machines running **ASPECT-Enterprise**.

## Features and Installation

**ASPECT-Enterprise** is now available as a download only from on your region's support site:

- In North America see th[e Cylon Auto-Matrix Toolbox.](http://www.cylon-automatrix.com/login)
- In Europe / ROW se[e support.cylon.com](http://support.cylon.com/) on the ASPECT page in the Software Download section.

To order a license, send your software Unique ID (UID) to Cylon along with the required order code:

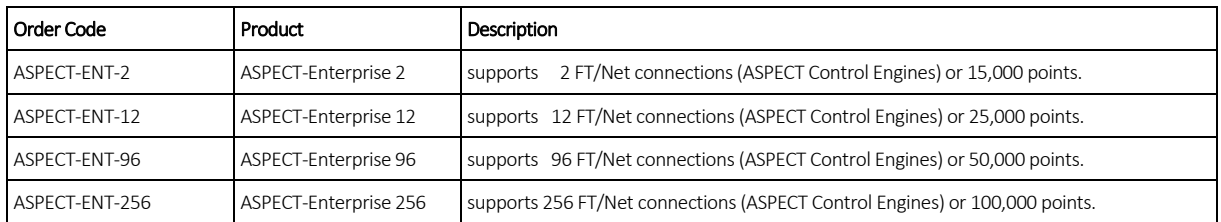

#### **How to generate the Software UID**

- Note: Ensure that the **ASPECT-Enterprise** server is at its required final IP address when carrying out this License Installation process. The active IP address is part of the calculation of the software UID and cannot be changed once the system is licensed, or the license validation will fail until a new license file is obtained.
- Note: The Site ID is also used in creating the License and cannot be changed afterward. This will be displayed in the sidebar of **ngAdmin.**

Make a backup copy of the current license file on the **ASPECT-Enterprise** instance.

Upload the supplied **ASPECT-Enterprise** Utility License to the target, replacing any license or initial stub license already installed. Refer to *MAN0126 ASPECT-Enterprise Installation* for more details.

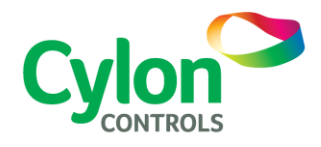

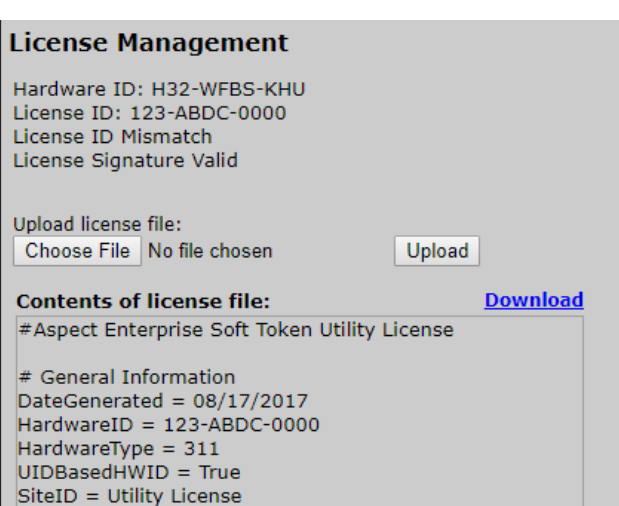

The Utility License has a deliberately and universally invalid ID – it cannot be used to run **ASPECT** services. The purpose of the Utility License is to force the licensing subsystem to display the actual software UID.

Send the backup copy of the license file and the Hardware ID reported after the Utility License is installed to the Cylon Sales department to obtain the actual license for the **ASPECT-Enterprise** Target.

### Customer Impact

Any **ASPECT-Enterprise** instance installed from this point on must follow this procedure.

Sites with existing Dongles are eligible for replacement with a software license at no additional cost. Please contact your RSM or Inside Sales for information.

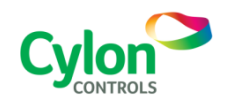

Subject to change without notice ©2019 Cylon Controls All Rights Reserved

WWW.CYLON.COM B0271 rev 3 Issued by Cylon Product Development Page 2 of 2